### COS 426: Precept 1

## JavaScript

Nora Willett

# Outline

- Outline
	- $-$  Programming tips for JavaScript
	- Python server
	- GUI

## JavaScript

- JavaScript is
	- $-$  an interpreted language.
	- object-based.
	- case sensitive.
	- widely used and supported.
	- accessible to the beginner.

### Variables

• A variable can be:

var  $a = 0$ ;

```
console.log(typeof a); // \rightarrow number
```

```
var a = "Hello world!";
console.log(typeof a); // \rightarrow string
```

```
var a = ["Hello", "COS", 426];
console.log(typeof a); // \rightarrow object
```

```
var a = true;
console.log(typeof a); // → boolean
// can also be null or undefined
```
# Variables

### • can be an array of object:

```
var journal = [
  {events: ["work", "ice cream", "pizza",
              "running", "television"],
   squirrel: false},
  {events: ["weekend", "cycling", "break",
             "peanuts", "beer"],
   squirrel: true},
];
console.log(journal[0].events[1]); // \rightarrow ice creamfor ( var prop in journal[0] ) { 
  console.log(prop);
  console.log(journal[0][prop])
} 
// \rightarrow events// \rightarrow ["work", "ice cream", "pizza", "running","television"]
// \rightarrow squirrel
// \rightarrow false
```
### Variable scope

• In JavaScript, instead of braces, functions are the only things that create a new scope

```
var a = 1;
\left\{ \right.var a = 2;
}
console.log(a); // \rightarrow 2-------------------------------
var a = "outside";
var f = function() {
  var a = "inside f";
};
f();
console.log(a); // \rightarrow outside
```
### Function variables

• Function variables act as names for a specific piece of the program

var Sqr = function( x ) { return  $x * x;$  };

### • Function Declaration

function sqr( x ) {return  $x * x;$  }

+ not part of regular top-to-bottom flow of control

+ can be used by all the code

## Special functions

− alert() to display a message box − confirm() to display a confirmation box − prompt() to display a prompt box − open() to open a new window − close() to close a window − write() write a string to the Web page − console.log() outputs a message to the Web Console

# Debugging

- − console.log() is your friend
- − console.log() is your friend
- − console.log() is your friend
- − console.log() is your friend
- console.log() is your friend
- console.log() is your friend
- console.log() is your friend
- console.log() is your friend

#### $==$   $VS$   $==$  $=$

#### $==$  will return false for them all, however  $==$  will:

- $'$   $'$  ==  $'0'$  //  $\rightarrow$  false
- $'$  == 0 //  $\rightarrow$  true
- $0 == '0'$  //  $\rightarrow$  true
- false ==  $'$ false' //  $\rightarrow$  false
- false ==  $'0'$  //  $\rightarrow$  true
- false == undefined  $// \rightarrow false$
- false ==  $null$  //  $\rightarrow$  false
- $null ==$  undefined  $//$   $\rightarrow$  true
- '  $\left\langle t \right\rangle r$  ' == 0 //  $\rightarrow$  true

- 
- 
- 
- 
- 
- -
- 

# **Objects**

#### • PROTOTYPE

```
Array.prototype.myUpperCase = function() {
    for (i = 0; i < this.length; i++) {
        this[i] = this[i].toUpperCase();
    }
};
var fruits = ["Banana", "Orange", "Apple", "Mango"];
fruits.myUpperCase();
document.write(fruits);
1/ \rightarrow BANANA, ORANGE, APPLE, MANGO
```
# **Objects**

```
var testOne = function () \{ \};
testOne.prototype = function () {
var testTwo = function() {
  var me = \{\}, privateVar = 2;
  me.aMethod = function () \{return privateVar;
  };
 me.publicVar = "foo bar";
 me.bMethod = function ( )return this.publicVar;
  };
  return me;
};
for (var i = loopCount; i>0; i--)\{new testOne(); 
}
                                       var me = \{\}, privateVar = 2;
                                       me.aMethod = function () {
                                           return privateVar; 
                                         };
                                       me.publicVar = "foo bar";me.bMethod = function () {
                                           return this.publicVar;
                                       };
                                       return me;
                                    }; 
                                    for (var i = loopCount; i>0; i--)
                                    \{new testTwo(); 
                                    }
  loopCount=1,000,000:	
  TestOne takes 17ms, while test Two test 43ms. WHY?
```
### JavaScript Demo

### JavaScript Help

### http://www.w3schools.com/js/

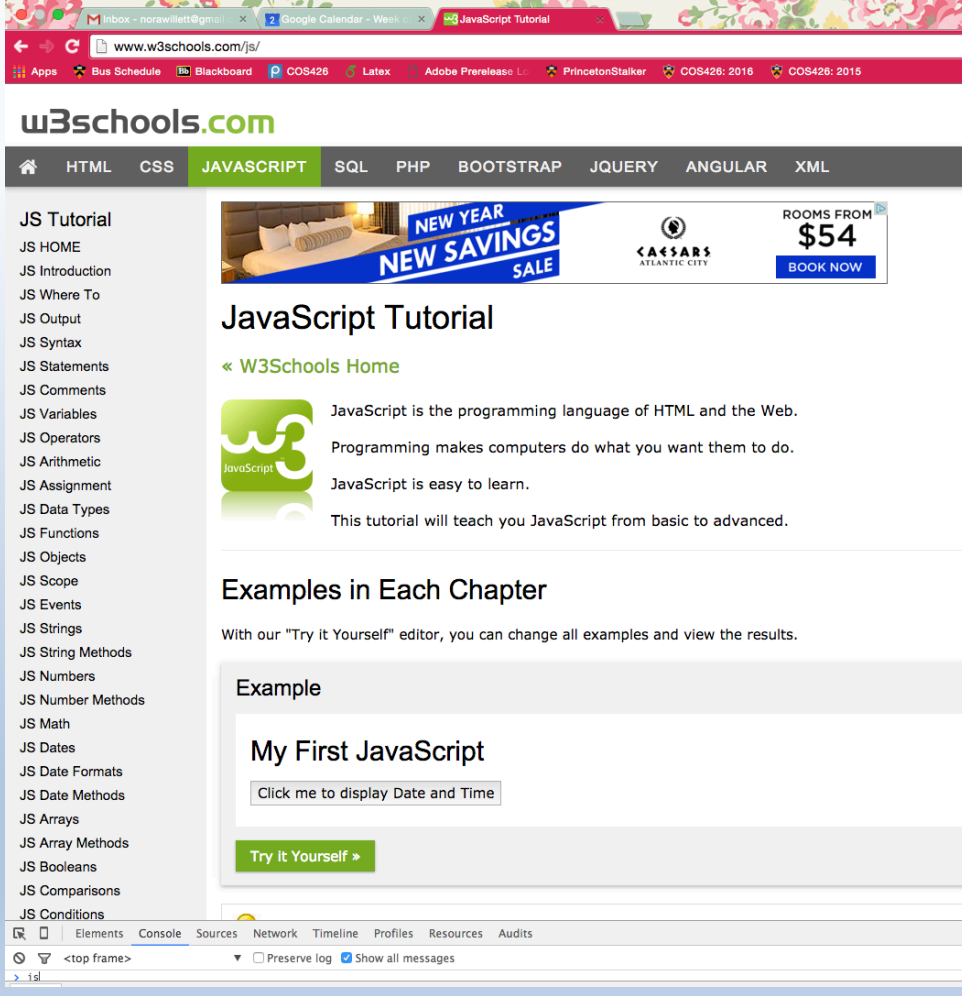

## JavaScript Help

#### **JavaScript: The Good Parts: The Good Parts**

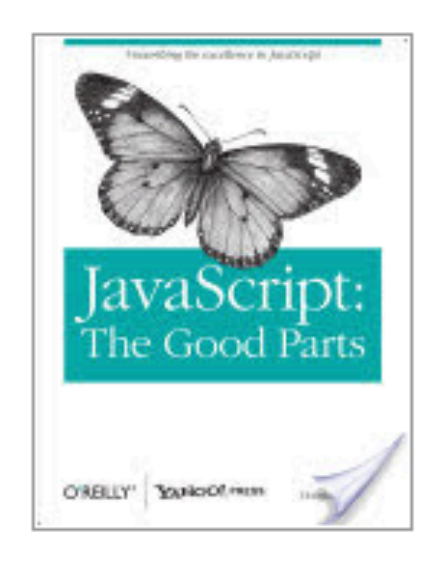

#### **Douglas Crockford**

"O'Reilly Media, Inc.", May 8, 2008 - Computers - 172 pages \*\*\*\*\*

#### 99 Reviews

#### $G + 1$  23

Most programming languages contain good and bad parts, but JavaScript has more than its share of the bad, having been developed and released in a hurry before it could be refined. This authoritative book scrapes away these bad features to More »

### Simple HTTP server

- Open up a terminal and type:
	- \$ cd /home/yourdir
	- \$ python -m SimpleHTTPServer
- That's it! Now your http server will start in port 8000. You will get the message:
	- Serving HTTP on 0.0.0.0 port 8000

You can access it via http://127.0.0.1:8000/yourhtml.html

# Dat.Gui

- A lightweight graphical user interface for changing variables in JavaScript.
- Link for tutorial (no need to learn how to use it) http://workshop.chromeexperiments.com/examples/gu i

### **QUESTIONS?**